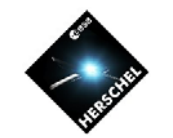

# **More Advanced HSpot Topics**

### **Mark Kidger**

*Herschel Science Centre Community Support Team*

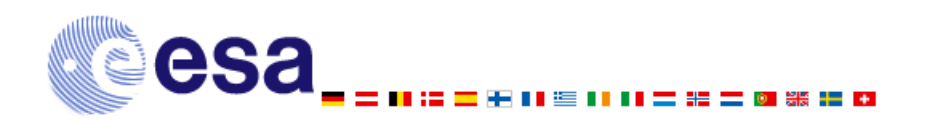

**http://www.rssd.esa.int/herschel**

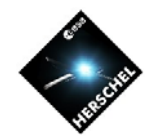

### **Concatenation**

#### •**What is concatenation?**

 **It is a way of ensuring that two observations get taken together in a defined series and without interruption.**

### • **Why is it useful?**

- **You avoid having to slew the telescope to another target and then, later, slew it back.**
	- 9 **More efficient More efficient**
	- 9 **Saves overheads (up to 180/600s per observation) Saves overheads (up to 180/600s per observation)**
- **You ensure that both observations are made together (or neither is made!)**
	- 9 **Valuable if you want to measure in all three PACS bands**
	- 9 **Valuable if you want two or more lines of a variable source at the same epoch**
	- 9 **Valuable if you want a continuum and a line measurement**

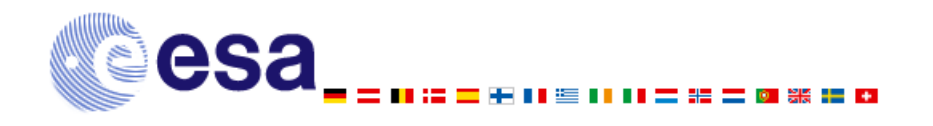

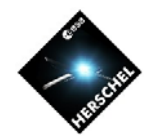

# **Concatenation**

- • **Limitations?**
	- **Each observation must use the same instrument and subinstrument**
		- **You cannot:**
			- **concatenate PACS and SPIRE, or SPIRE and HIFI. concatenate PACS and SPIRE, or SPIRE and HIFI.**
			- **cannot concatenate photometry and spectroscopy cannot concatenate photometry and spectroscopy**
			- **cannot concatenate different HIFI mixer bands cannot concatenate different HIFI mixer bands**
		- • **You can, for example:**
			- **Concatenate PACS line and range spectroscopy Concatenate PACS line and range spectroscopy**
			- **HIFI observations with different Local Oscillator Frequency HIFI observations with different Local Oscillator Frequency**
	- **A special case**
		- **You can concatenate various different targets (e.g. a cluster of galaxies, sources in a molecular cloud)**
			- All targets must be within a 1 degree radius of your starting point
			- **The slew overhead The slew overhead IS applied applied**
			- Useful if you have several targets in the same region that you **want to observe with the same HIFI mixer band and LO want to observe with the same HIFI mixer band and LO Frequency Frequency.**

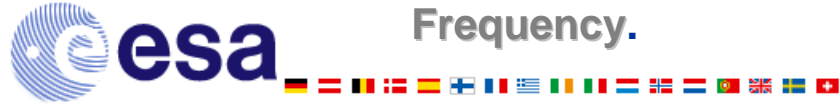

SPACE<br>DBSERVATORI **AERSCHEL** 

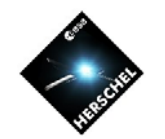

# **Follow-Up**

### • **What is Follow-Up?**

 **It is a way of defining that two or more observations get taken at a specific interval in time.**

### • **Why is it useful?**

- **You can ask Herschel to look at a target several times during the mission at particular times or ranges of time.**
	- 9 **For monitoring variable objects For monitoring variable objects**
	- 9 **For checking your calibration For checking your calibration**
- **You can request as many follow-ups as you wish**
	- 9 **The intervals can be fixed or variable**
	- 9 **You can define that the observation be made within a wide or narrow window of time.**
	- 9 **You can repeat chains of observations, if required.**

 $H$ ERSCHEL SPACE

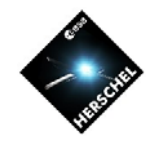

## **Follow-Up**

- • **Limitations?**
	- **Imposes strong constraints on Mission Planning.**
	- **Obliges a particular instrument to be available on set days.**
	- **Obliges all other observations to be fitted-in around the follow-up.**
		- **Penalisation:**
			- **A 600s slew overhead is applied to observations to compensate A 600s slew overhead is applied to observations to compensate**
			- $-$  The same penalty is applied whether your Follow-Up falls in a **window of 1 hour or of 1 month. window of 1 hour or of 1 month.**
		- **But:**
			- If you have concatenated observations in a Follow-Up, only the **first observation in each chain is penalised. first observation in each chain is penalised.**
	- **The wider your window for the date(s) of the Follow-Up(s), the easier it is for Mission Planning to cope and for your observations to be scheduled.**
		- **Constrain your observations too tightly and they may never be schedulable.**

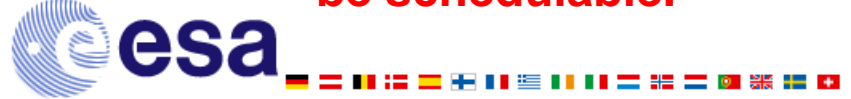

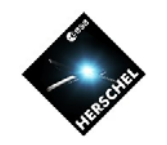

# **Fixed-Time Observations**

#### $\bullet$ **What is a Fixed-Time Observation?**

- **It is an observation that must be carried out at a fixed moment in time.**
	- **"Fixed" really means "fixed" – it will normally be carried out to within 1 second of the requested time.**
	- **It blocks off a space in Observation Planning that cannot be moved at all, even by a few seconds, to fit in with other observations.**
- • **Why is it useful?**
	- **It can be requested to study an event that will start at a particular known time.**
	- **It could be used, for example, to observe a close-approach comet or asteroid at the moment of closest approach, or of the opening of a Visibility Window.**

⌧ **It is not easy to think of many scientific cases where it is definitely required over a less constraining timing option.**

**http://www.rssd.esa.int/herschel**  $⊓$  **Better to define a timing window to allow greater flexibility.** 

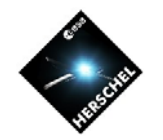

# **ToO Observations**

#### $\bullet$ **What is a ToO Observation?**

- **It is an observation of an unpredictable object. For example:**
	- **"I want to observe the first supernova that appears that is brighter than V=13".**
	- **"I want to observe any bright comet that may appear".**
	- **"I want to observe the first blazar that gets brighter than V=13 in outburst".**
- **You know exactly what you want to do, but not when not when you**  want to do it, nor what source you want to observe.
- **How to enter a ToO in HSpot**
	- **Define what you want to do in as much detail as possible**
	- **Define the trigger criteria**
	- **Calculate how much time you require for "x" triggers**
	- **Enter one or more dummy AORs in HSpot**

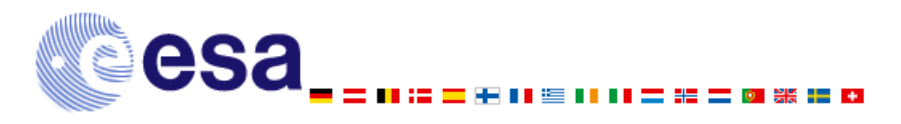

**HERSCHEL** SPACE

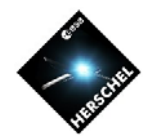

## **ToO Observations**

#### $\bullet$ **What will the reaction time be?**

- **It can never be less than 2 days because we upload 2 days of observations to Herschel and then top-up each day.**
- **The typical reaction time will be 3-5 days for urgent ToOs (typically supernovae)**
	- **If you trigger a ToO at 8pm on a Friday evening, it is unlikely to be handled until Monday morning, so 5 days is more likely.**
	- **A ToO triggered on a normal working day could be observed in 3 days.**
- **ToOs put a lot of stress on mission planning.**
	- **A very strong justification will be required for rapid response.**
- **Many generic ToOs can be observed 1-2 weeks after being triggered.**

9 **Much easier to cope with in Mission Planning**

- 9 **More likely to be observed**
- 9 **Not such a strong justification is required.**

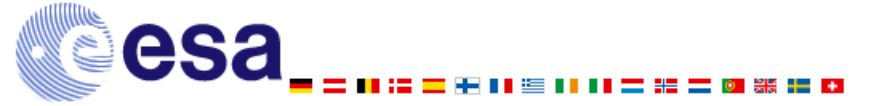